# C11: Power your IMS Performance and Connectivity with DataPower

Shyh-Mei F. Ho IBM Distinguished Engineer IMS Integration SOA Chief Architect SVL, San Jose, CA. USA

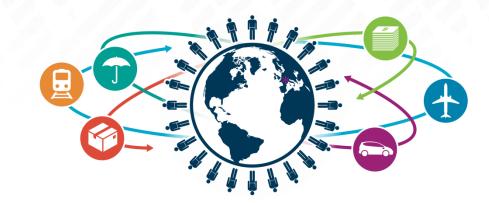

IMS Technical Symposium 2015

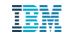

- DataPower Overview
- IBM API Management and DataPower
- DataPower Virtual Editions
- Newly announced DataPower
- IMS Integration with DataPower
  - Integration with IMS Database
  - Integration with IMS Transactions
- Use Scenarios

# IBM WebSphere DataPower organization makes appliances

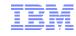

- Simple architecture:
  - microcode firmware + purpose-built hardware
- Delivered from the factory with everything you need to connect to the network and start working
  - No need to provision anything but the Ethernet network and CAT cables to get started
- All computationally-significant components sealed within a tamper-evident casing
  - Chips
  - Memory
  - Boards and cards
  - Flash-based file system (signed and encrypted)
  - Parsing and xform accelerator
  - Cryptographic accelerator

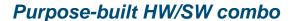

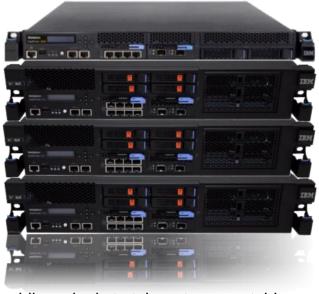

- Guiding philosophy is to take rote, repeatable security / integration tasks and lock them down in the appliance form factor, including:
  - Security gateway functions
  - Integration functions
  - B2B gateway functions
  - Application optimization functions

#### Appliance "lock down" means:

- Removing need for commodity code
- Removing reliance on general purpose operating systems and run times
- Porting to purpose-built firmware
- Simplicity = BIG TCO SAVINGS

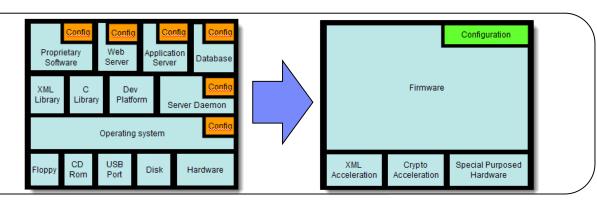

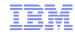

- ✓ Secure access to Web and legacy applications
- ✓ Converged security enforcement
- ✓ Rocksolid DataPower platform
- ✓ Leverages enterprise security and policy managers

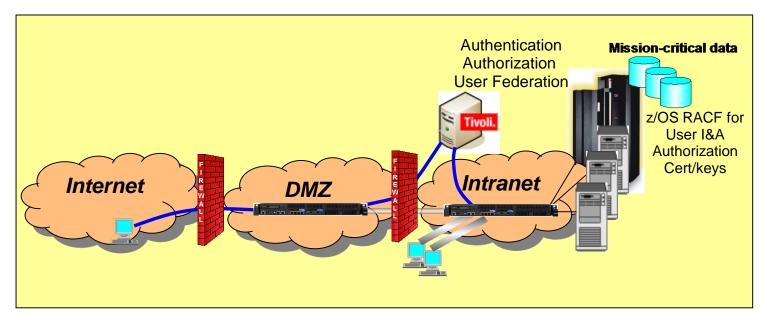

- Protect data and other resources on the appliance and protected servers
  - System availability
    - Protect against unwanted access, denial of service attacks, and other unwanted intrusion attempts from the network
    - Only allow "valid" messages through
  - Identification and Authentication
    - Verify identity of network users
  - Authorization
    - Protect data and other system resources from unauthorized access

- Protect data in the network using cryptographic security protocols
  - Data End Point Authentication
    - Verify who the secure end point claims to be
  - Data Origin Authentication
    - Verify that data was originated by claimed sender
  - Message Integrity
    - Verify contents were unchanged in transit
  - Data Confidentiality
    - Conceal clear-text using encryption

# DataPower: Supported standards & protocols

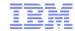

#### Data format & language

- JavaScript
- JSON
- JSON Schema
- JSONiq
- REST
- SOAP 1.1, 1.2
- WSDL 1.1
- XML 1.0
- XML Schema 1.0
- XPath 1.0
- XPath 2.0 (XQuery only)
- XSLT 1.0
- XQuery 1.0

#### Security policy enforcement

- OAuth 2.0
- SAML 1.0, 1.1 and 2.0, SAML Token Profile, SAML queries
- XACML 2.0
- Kerberos, SPNEGO
- RADIUS
- RSA SecurID OTP using RADIUS
- LDAP versions 2 and 3
- Lightweight Third-Party Authentication (LTPA)
- Microsoft Active Directory
- FIPS 140-2 Level 3 (w/ optional HSM)
- FIPS 140-2 Level 1 (w/ certified crypto module)
- SAF & IBM RACF® integration with z/OS
- Internet Content Adaptation Protocol
- W3C XML Encryption
- W3C XML Signature
- S/MIME encryption and digital signature
- WS-Security 1.0, 1.1
- WS-I Basic Security Profile 1.0, 1.1
- WS-SecurityPolicy
- WS-SecureConversation 1.3

#### Transport & connectivity

- HTTP, HTTPS, WebSocket Proxy
- FTP, FTPS, SFTP
- WebSphere MQ
- WebSphere MQ File Transfer Edition (MQFTE)
- TIBCO EMS
- WebSphere Java Message Service (JMS)
- IBM IMS Connect, & IMS Callout
- NFS
- AS1, AS2, AS3, ebMS 2.0, CPPA 2.0, POP, SMTP (XB62)
- DB2, Microsoft SQL Server, Oracle, Sybase, IMS

#### Transport Layer Security

- SSL versions 2 and 3
- TLS versions 1.0, 1.1, and 1.2

#### Public key infrastructure (PKI)

- RSA, 3DES, DES, AES, SHA, X.509, CRLs, OCSP
- PKCS#1, PKCS#5, PKCS#7, PKCS#8, PKCS#10, PKCS#12
- XKMS for integration with Tivoli Security Policy Manager (TSPM)

#### Management

- Simple Network Management Protocol (SNMP)
- SYSLOG
- IPv4, IPv6

#### Open File Formats

- Distributed Management Task Force (DMTF)
   Open Virtualization Format (OVF)
- Virtual Machine Disk Format (VMDK)
- Virtual Hard Disk (VHD)

#### Web services

- WS-I Basic Profile 1.0, 1.1
- WS-I Simple SOAP Basic Profile
- WS-Policy Framework
- WS-Policy 1.2, 1.5
- WS-Trust 1.3
- WS-Addressing
- WS-Enumeration
- WS-Eventing
- WS-Notification
- Web Services Distributed Management (WSDM)
- WS-Management
- WS-I Attachments Profile
- SOAP Attachment Feature 1.2
- SOAP with Attachments (SwA)
- Direct Internet Message Encapsulation (DIME)
- Multipurpose Internet Mail Extensions (MIME)
- XML-binary Optimized Packaging (XOP)
- Message Transmission Optimization Mechanism (MTOM)
- WS-MediationPolicy (IBM standard)
- Universal Description, Discovery, and Integration (UDDI versions 2 and 3), UDDI version 3 subscription
- WebSphere Service Registry and Repository (WSRR)

# A single, comprehensive solution to design, secure, control, publish, monitor & manage APIs

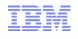

#### **IBM API Management**

Fully on-premise, multi-tenant solution,

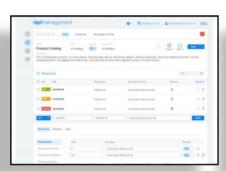

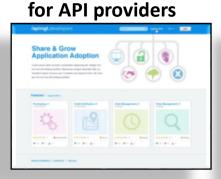

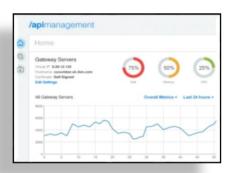

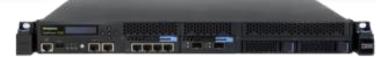

#### **IBM DataPower**

API Gateway for security, control, integration & optimized access to a full range of Mobile, Web, API, SOA, B2B & Cloud workloads

Over a decade of innovation, 10,000+ units sold, 2000+ customer installations worldwide

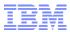

# design, secure, control, publish, monitor & manage

#### **Developer Portal**

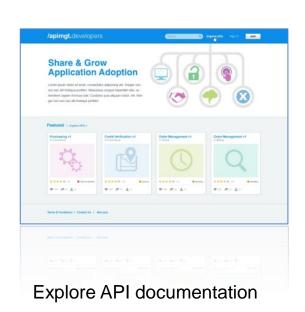

Provision application keys

### **API** Manager

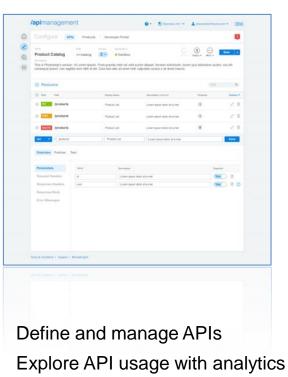

Manage API user communities

#### Management Console

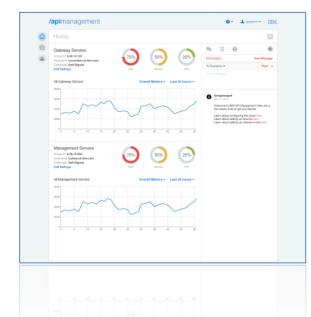

Provision system resources

Monitor runtime health

Scale the environment

# **IBM DataPower Virtual Edition (VE)**

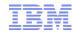

Deployment flexibility plus reduced cost for development & test environments

#### **Business Value:**

- Industry-leading workload security, optimization, and integration functionality similar to the corresponding physical DataPower appliance models
- A flexible, cost effective Security & Integration Gateway for non-production environments
- A production solution for environments not suitable for physical appliance deployment

#### **Features:**

- WebSphere DataPower XG45 & XI52 physical appliance functionality in a "virtual appliance" form-factor running on VMware or Citrix XenServer hypervisor on x86 servers, IBM PureApplication System W1500, & SoftLayer dedicated server or bare metal instance platforms
- Ability to upgrade & downgrade firmware similar to physical appliances
- Seamless configuration migration between physical and virtual appliances
- Powered by a purpose-built platform including an embedded, optimized DataPower Operating System

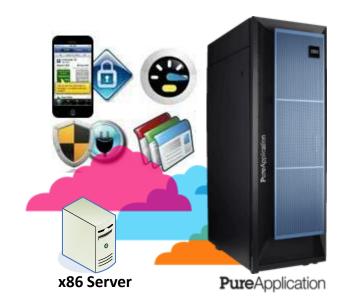

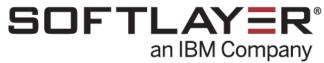

DataPower Appliances extends its market leading Security & Integration Gateway functionality into Virtual Appliances providing deployment flexibility

# **VE Design Points**

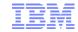

- Make virtual DataPower a new deployment option
   Once deployed, it should behave like any other DataPower appliance
- Where applicable, maintain full functionality
   New features on physical, become new features on virtual
- Maintain the same firmware upgrade/downgrade philosophy and capability
- Provide for configuration import/export between virtual-to-virtual and virtual-to-physical appliances
- Provide the same workload security as physical appliances
- Overall performance adjustable through the virtual resources allocated by the VM management system
- Architected to allow easy porting to new platforms

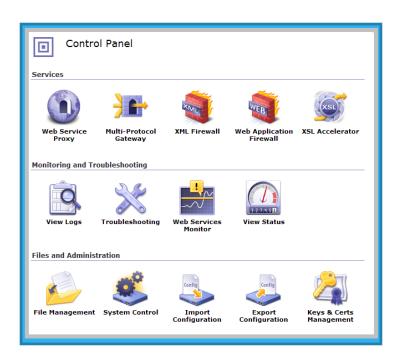

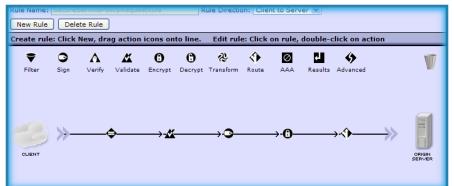

- Once deployed, DataPower Virtual Editions behave like their physical appliance counterparts
  - •All DataPower Security Best Practices apply to DP VE as well
- Hardware is virtualized as part of the VM infrastructure so some functions which require HW assist are not supported:
  - Intrusion detection
  - •TPM (Trusted Platform Module)
  - Crypto acceleration
  - •HSM (Hardware Security Module)
- Secure backup/restore supported for:
  - Backup on virtual, restore to virtual
- Configuration export/import supported for:
  - •Export from virtual, import to virtual or physical
  - Export from physical, import to physical or virtual
- Chain of trust down to the hardware requires DataPower physical appliances
  - DataPower Virtual Editions adds deployment options for secure virtual environments

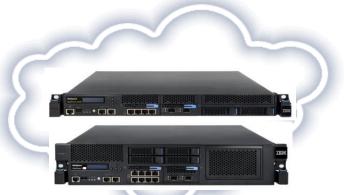

#### IBM DataPower Gateway

- Is the new name of a consolidated, extensible & modular platform
  - Converges three existing products, XG45 / XI52 / XB62, into a single modular offering
  - Available in physical and virtual form factor
- Is the single Security & Integration gateway platform to provide security, integration, control & optimized access to a full range of Mobile, API, Web, SOA, B2B, & Cloud workloads

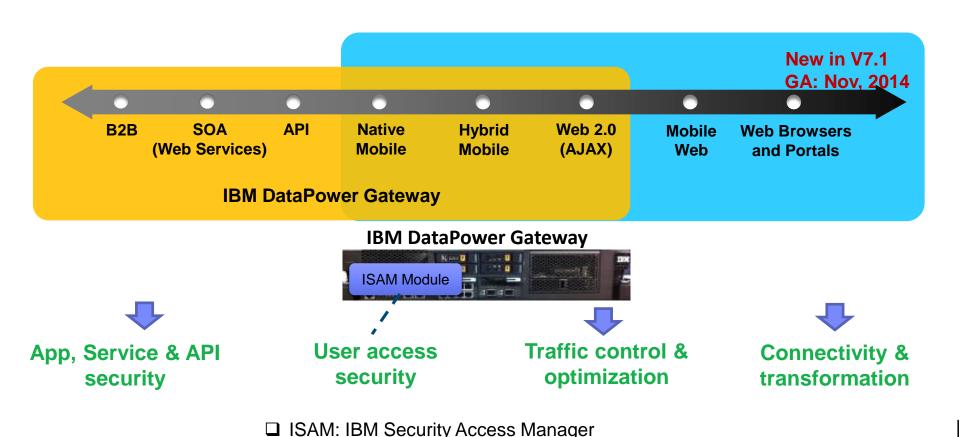

# DataPower Gateway: Single product with Modules (V7.1)

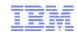

#### **WebSphere DataPower**

**3 Products (XG45/XI52/XB62)** 

2 Physical appliances (1U & 2U)

2 Virtual appliances (XG45/XI52)

#### **IBM DataPower Gateway**

1 Product

1 Physical appliance (2U only)

1 Virtual appliance

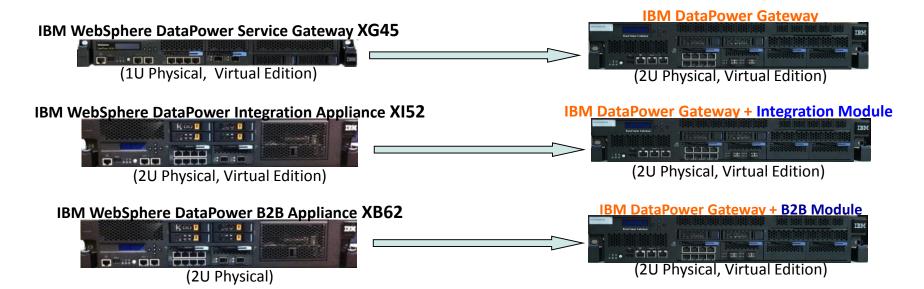

\*\*\* Integration & B2B Module are independent & can be purchased separately

**IBM DataPower Gateway Virtual Edition** provides the same functionality & modules as physical appliances with the exception of HSM (that provides FIPS 140-2 Level 3 certification)

**IBM DataPower Gateway** 2U rack mount physical appliance is available with optional HSM (FIPS 140-2 Level 3 certified) or without

# WebSphere DataPower: Mainframe integration

Offload processing for reduced MIPS Services Enablement for IMS, DB2, CICS

# WebSphere DataPower deployed in the DMZ

is the first level of security for access control, threat protection, and data validation

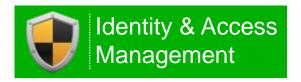

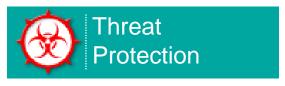

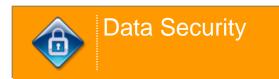

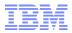

# IBM DataPower: Mobile Gateway

for all types (native, hybrid, and browser-based) of mobile applications for both Apple or Android.

# IBM DataPower: Cloud Gateway

is the internal Gateway for all Bluemix traffic. is the enterprise Gateway for "Cloud Integration".

# IBM DataPower is a purpose-built Gateway for IBM API Management

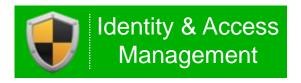

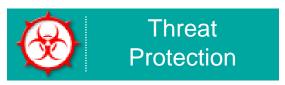

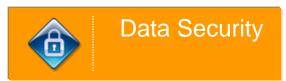

# Rapidly Connect Mobile Apps with Enterprise Services

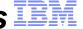

Securely expose enterprise data & APIs to Mobile Apps while optimizing delivery

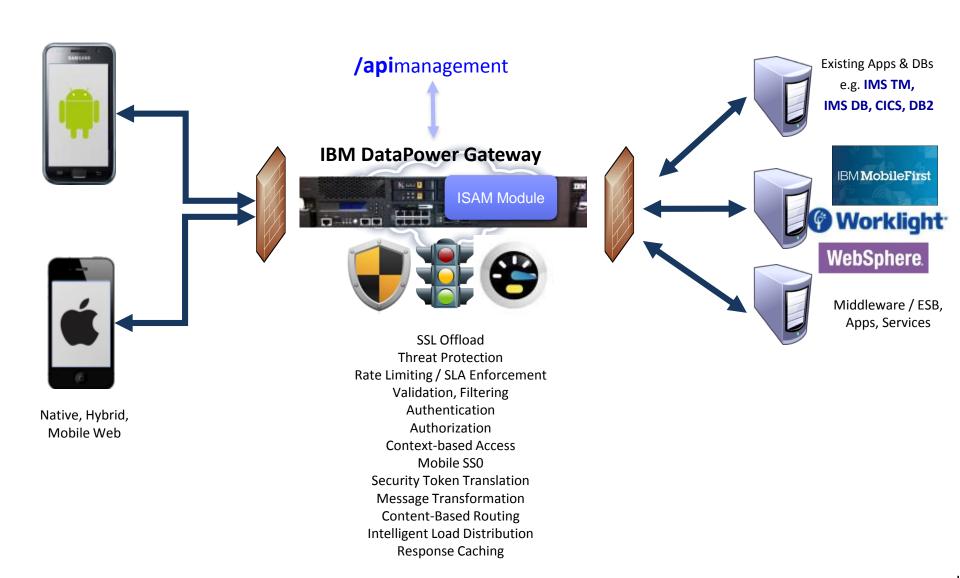

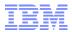

- ❖IBM DataPower as the Web and RESTful service facade
  - DataPower supports bi-directional communications with IMS transactions
  - DataPower supports direct access to IMS database

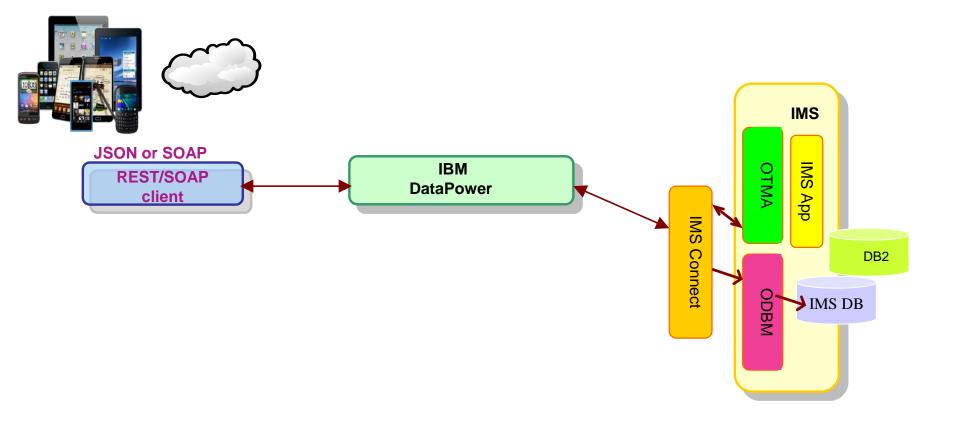

# IMS DB Integration with DataPower

#### "Information as a Service"

- DataPower provides a standard Web Service façade to IMS database
  - -SOAP or REST call is mapped to a JDBC (DRDA) invocation
- Exposes database content (information) as a service
- Leverages extensive Web Services security and management capabilities of DataPower to more securely expose critical data to the enterprise

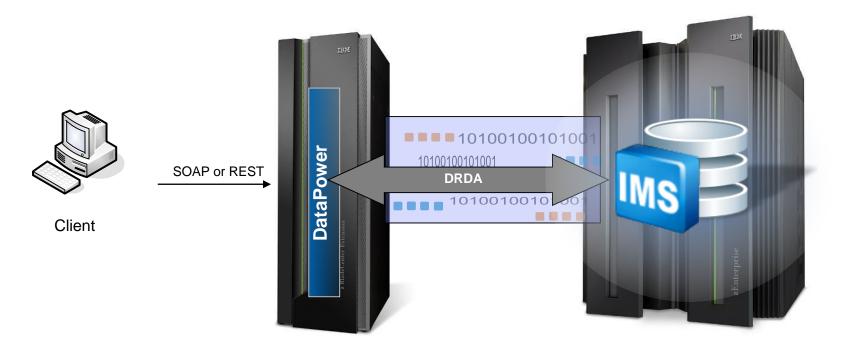

# Direct Access IMS database via DataPower 6.0+

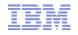

- IMS Open Database offers direct access to IMS database resources anywhere in the IMSplex from z/OS and distributed environments
  - Support different APIs to leverage Distributed Relational Database Architecture (DRDA)
    - IMS universal DB resource adapter to support J2EE, e.g. WebSphere
    - IMS universal JDBC driver to make SQL calls
    - IMS universal DL/I driver
  - Open Database Manger (ODBM) works together with IMS Connect as a DRDA server for IMS data
- DataPower to access IMS database directly via the Open Database capability, i.e. via IMS
   Connect and ODBM
  - An IMS database is defined to DataPower as an SQL data source. For each IMS database that you will access, you need to configure a separate SQL data source

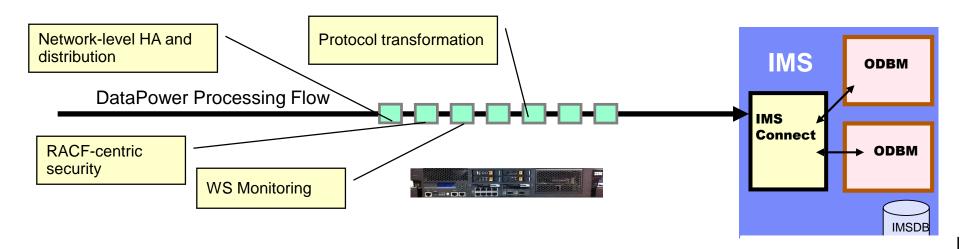

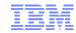

- Software requirements
  - IMS V12, IMS Catalog, ODBM and SCI
    - IMS Catalog to access to metadata of IMS programs and databases resources.
    - IMS Connect
      - ODACCESS statement in HWSCFGxx member of a concatenated PROCLIB data set
  - DataPower Firmware 6.0.0.0 or higher
- Hardware requirements
  - WebSphere DataPower appliance XI52, XB62, XG45
  - IBM DataPower Gateway

# IMS TM Integration with DataPower

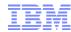

- MQBridge to interface with IMS transactions
  - MQ client is embedded in DataPower
- IMS Connect to drive IMS transactions (inbound requests)
  - IMS Connect client in DataPower natively connects to IMS Connect
    - Inbound support only
    - Commit mode 1, Sync Level NONE or Confirm
    - Requirements: Commit mode 0 (commit, then send)

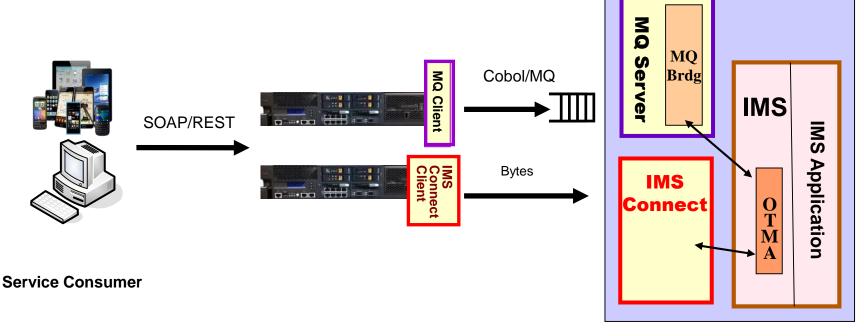

Service Provider

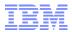

- ❖ IMS synchronously go outbound to external servers via DataPower
  - ❖ Implement IMS RESUME TPIPE and SEND-ONLY w/ACK protocols
  - Use WTX Design Studio tooling, XSLT, Gateway JavaScript for data transformation
  - Use a dedicated IMS Connect user message exit, HWSDPWR1
  - Socket listening redesign to detect & terminate stale socket connection
- Requirements on enhanced security & scalability

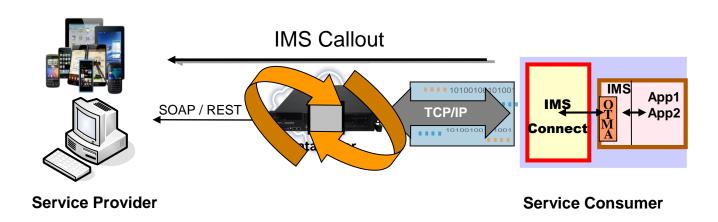

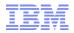

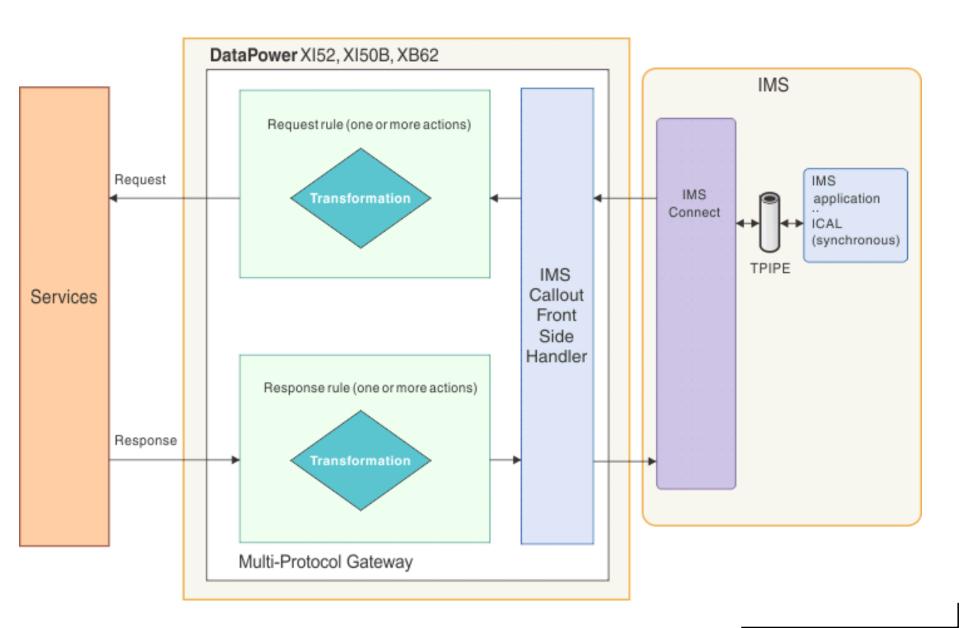

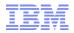

- The IMS callout connection is a DataPower "Front Side Handler" that can retrieve IMS callout messages and send response data.
- The handler internally creates one or more IMS Connect dedicated persistent socket connections to the host system, using Enterprise Suite V2.2 IMS Connect API in Java.
- The handler communicates with IMS Connect via a new DataPower dedicated user message exit, HWSDPWR1.
- For shared queue environment, user can choose to create multiple IMS Callout connections, one for each IMS datastore.

### Operational Considerations

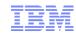

- Operational Characteristics
  - DataPower administrator can configure an IMS Callout front side handler with the following properties: IMSHost, IMSPort, DataStoreName, TPipe(s), UserID, Password, Group, RetryErrorLimit, RetryInterval, Connection Timeout
  - DataPower administrator can enable/disable an IMS Callout front side handler
  - IMS Callout Message Header

**DataPower V6+:** IMS Callout Front side handler sets the two headers in the request to DataPower:

ims-callout-service-id: IMS ICAL AIBMAPNM field ims-callout-correlation-token: Hex representation of ICAL correlation token

DataPower administrator can define the XSL in the transform policy to access the header fields in the MPG policy

- service ID as the request identifier to select input/output transformation map;
   and direct callout messages to goto different routing URLs
- correlation token as the message ID in the outbound HTTP/SOAP request.

**DataPower V6+:** IMS Callout Front side handler sets the third header in the request to DataPower:

user ID to be extracted to create security token, e.g. SAML token

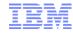

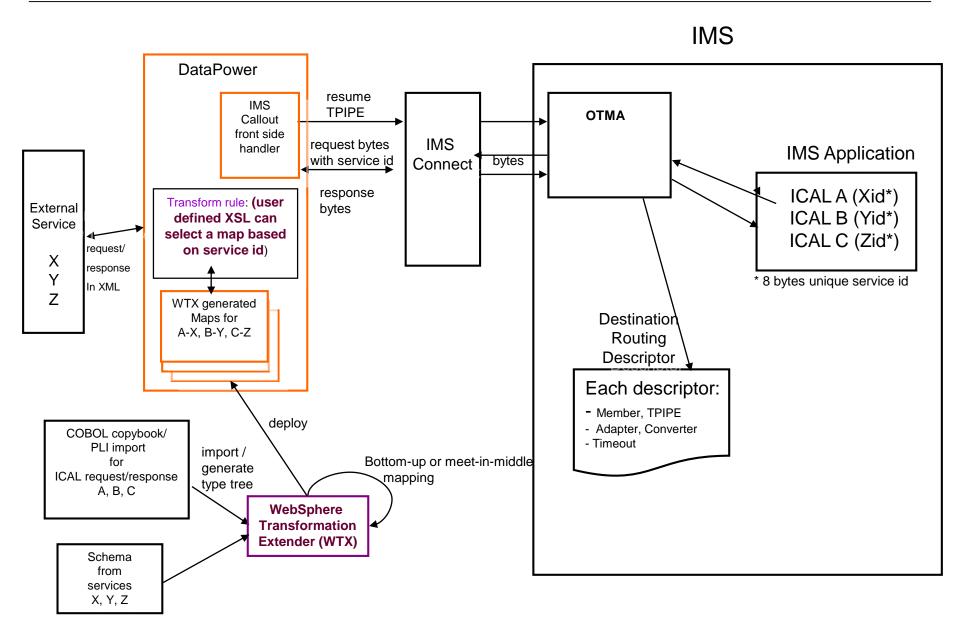

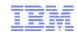

- A Transform Action transforms a message from one format to another format
  - For example: from COBOL byte arrays of the copybook of an IMS application program to XML schema used by external service provider
- The Transform Action requires either a WTX map artifact or a stylesheet that maps the data between the two formats.
  - A stylesheet\* or JavaScript\* can also be used to select between multiple WTX maps.

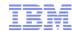

```
<?xml version="1.0" encoding="UTF-8"?>
<xsl:stylesheet version="1.0"</pre>
xmlns:xsl="http://www.w3.org/1999/XSL/Transform"
xmlns:dp="http://www.datapower.com/extensions"
extension-element-prefixes="dp">
<xsl:template match='/'>
<xsl:variable name="be"
select="dp:request-header('ims-callout-service-id')"/>
<xsl:choose>
<xsl:when test="$be = 'SERVICE1'">
<dp:set-variable name="'var://context/map/name'"</pre>
value="local://request-250-cp037.dpa" />
<dp:set-variable name="'var://service/routing-url"</pre>
value="'http:// 192.0.2.0:6221'" />
</xsl:when>
<xsl:when test="$be = 'SERVICE2'">
<dp:set-variable name="'var://context/map/name'"</pre>
value="'local://request-8000-cp037.dpa""/>
<dp:set-variable name="'var://service/routing-url"</pre>
value="'http:// 192.0.2.0:6222'" />
</xsl:when>
```

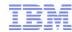

```
<xsl:otherwise>
<dp:reject>unknown backend specified</dp:reject>
</xsl:otherwise>
</xsl:choose>
                                                                       Write correlation
<xsl:message dp:priority="error">
                                                                       token to the log
Correlation token: <xsl:value-of
select="dp:request-header('ims-callout-correlation-token')"/>
</xsl:message>
                                                                 Write service
<xsl:message dp:priority="error">
                                                                 ID to the log
Service ID: <xsl:value-of
select="dp:request-header('ims-callout-service-id')"/>
</xsl:message>
<xsl:message dp:priority="error">
                                                               Write user
User ID: <xsl:value-of
                                                                ID to the
select="dp:request-header('ims-callout-user-id')"/>
                                                                  log
</xsl:message>
</xsl:template>
</xsl:stylesheet>
```

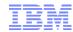

JavaScript-based gateway runtime which simplifies configuration for developers and provides an easier development paradigm for Mobile, Web, & API

- GatewayScript is a JavaScript-based runtime for processing Mobile, Web, and API workloads
  - Focuses on the "Developer" experience, with familiar and friendly constructs and APIs
  - Why JavaScript?
    - Popular scripting language, large ecosystem, fast moving community driven, used on both client-side and server-side and now Gateway too
  - Performance
    - Compiler technology & native execution
    - Ahead of time compilation with caching, not single threaded
    - Built on intellectual capital and expertise from 10+ years securing and optimizing XSLT parsing/compiler technology
  - Security
    - Transaction isolation
    - Code injection protection
    - Short lived execution
    - Small footprint

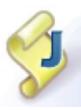

# Prerequisites for IMS synchronous callout

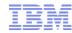

- Software requirements
  - IMS V12 (IMS V13 is recommended)
    - IMS Connect
    - OTMA
  - DataPower Firmware 6.0.0.0 or higher
- Hardware requirements
  - WebSphere DataPower V6.0+ (XI52, XB62)
  - IBM DataPower Gateway
- Tooling
  - WebSphere Transformation Extender (WTX)
     Provides mapping between different data formats.
    - WTX maps can be built as deployable artifact for DataPower, providing data transformation between IMS callout bytes and XML data for web services.
    - A WTX map can be set using a DataPower-specified variable, then called within <u>XSL</u> code in a DataPower policy; or use <u>GatewayScript</u>

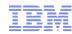

#### IMS V12

#### IMS Connect

 DataPower User Exit Installation - Object Code Only user exit <u>HWSDPWR1</u> (new)

Specified in the EXIT= parameter of the TCP/IP statement in the IMS Connect configuration file (HWSCFGxx).

- V13 PTF UK97704 & PTF UK97704
- V12 PTF UK91544

#### OTMA

- IMS Synch Callout user can specify a 1-to-8 byte mapname as the first 8 bytes in AIBUTKN so that this ID can be included in the OTMA state data in the callout message. The ID can be used as a unique service identifier for data transformation mapping and service routing
  - V13 (available as base code)
  - V12 PTF UK82636 (PM73135) AIB MAP name field

#### IMS V13 & V12

- IMS Connect: Socket listening redesign
  - V13 PTF UK95578 & PTF UK97704

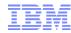

#### Failure/Restart

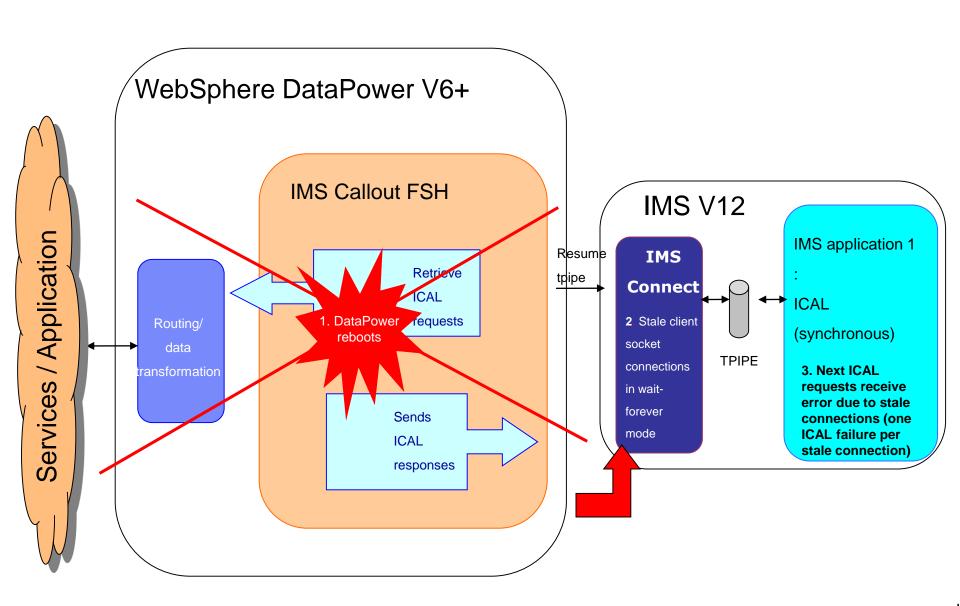

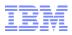

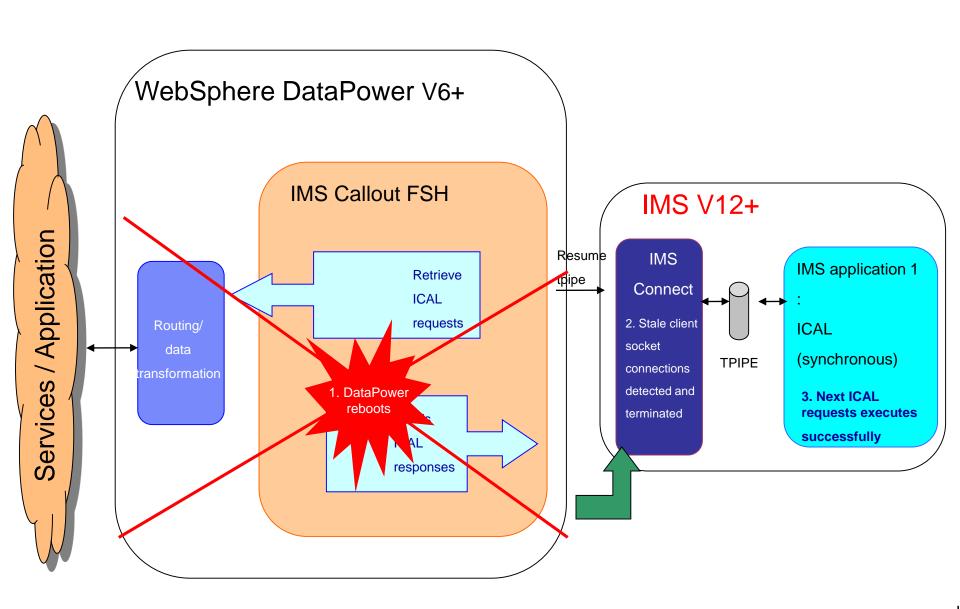

- A Banking system supports multiple solution delivery channels, e.g. Internet Banking, Mobile, Call Centers, Branch & Corporate offices, etc. for account balance, and fund transfer with Visa International
- In production in 2014

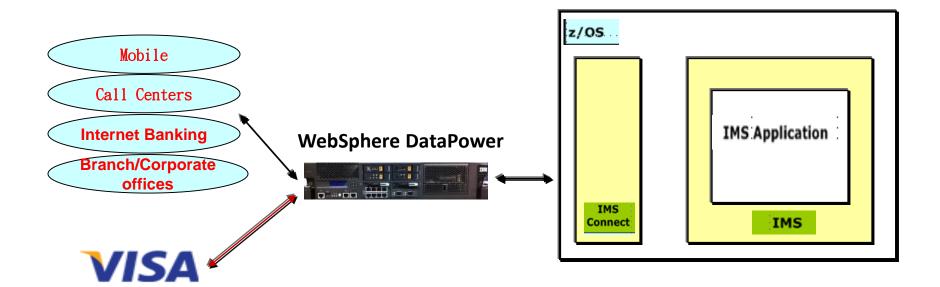

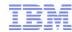

### z/OS IMS Application Programs as "First Class SOA Components"

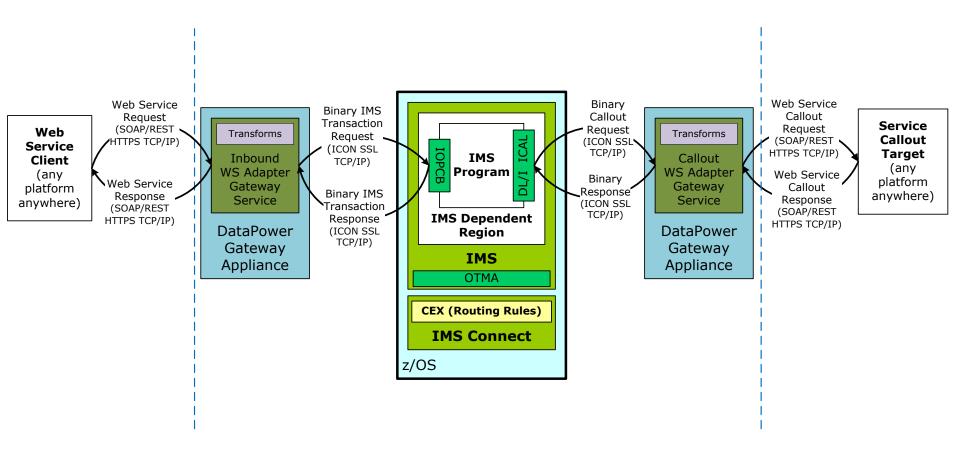

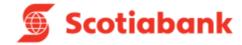

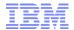

# **Thank You**